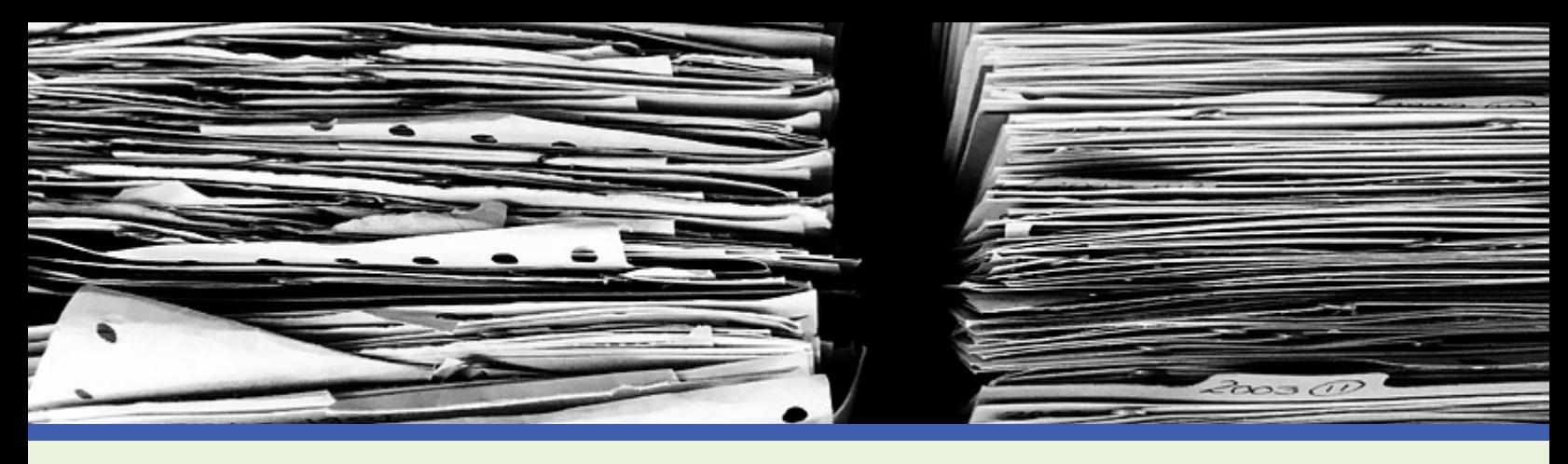

## **Audit Tool Code Descriptions**

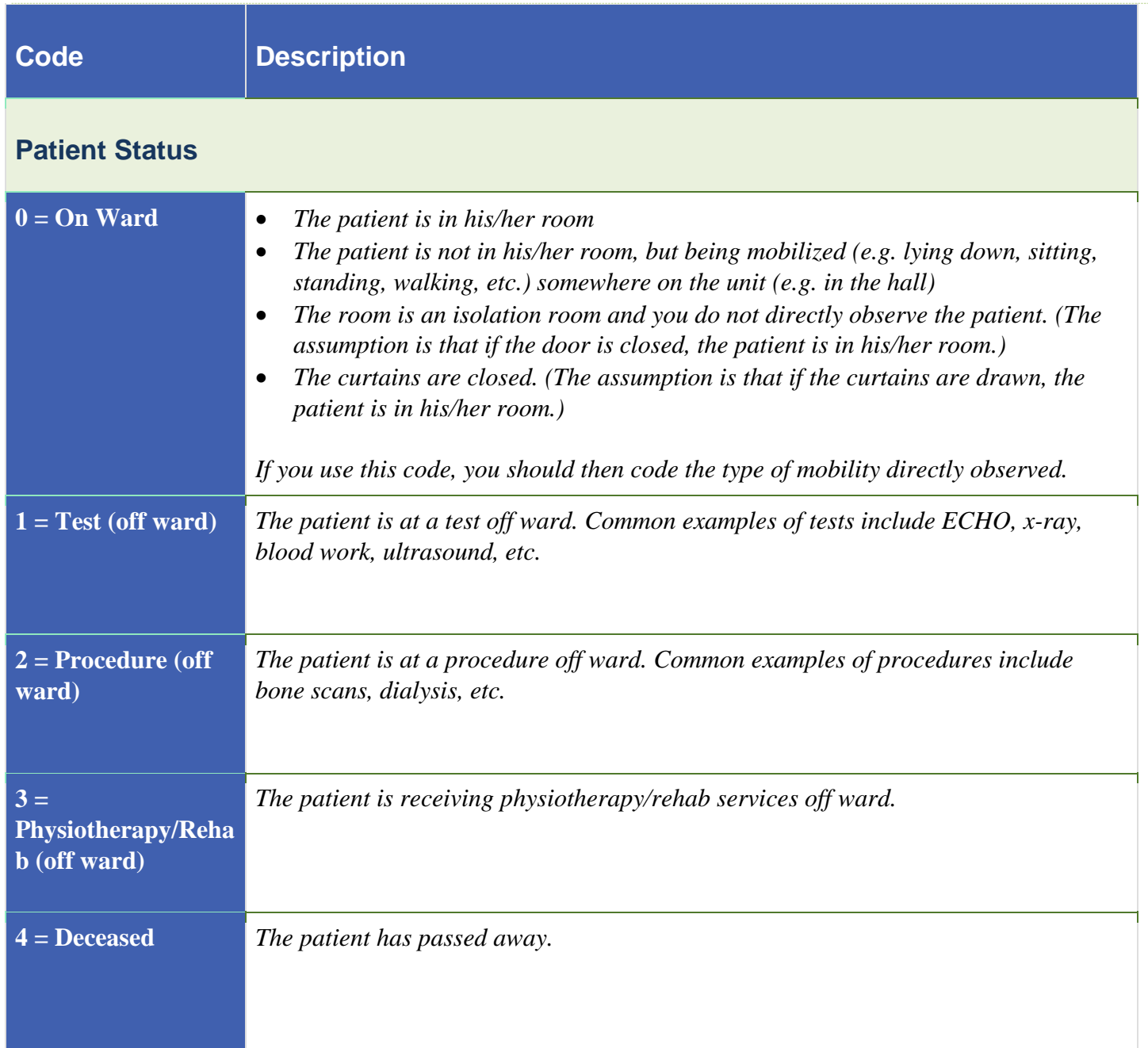

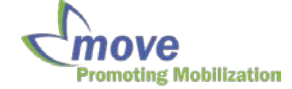

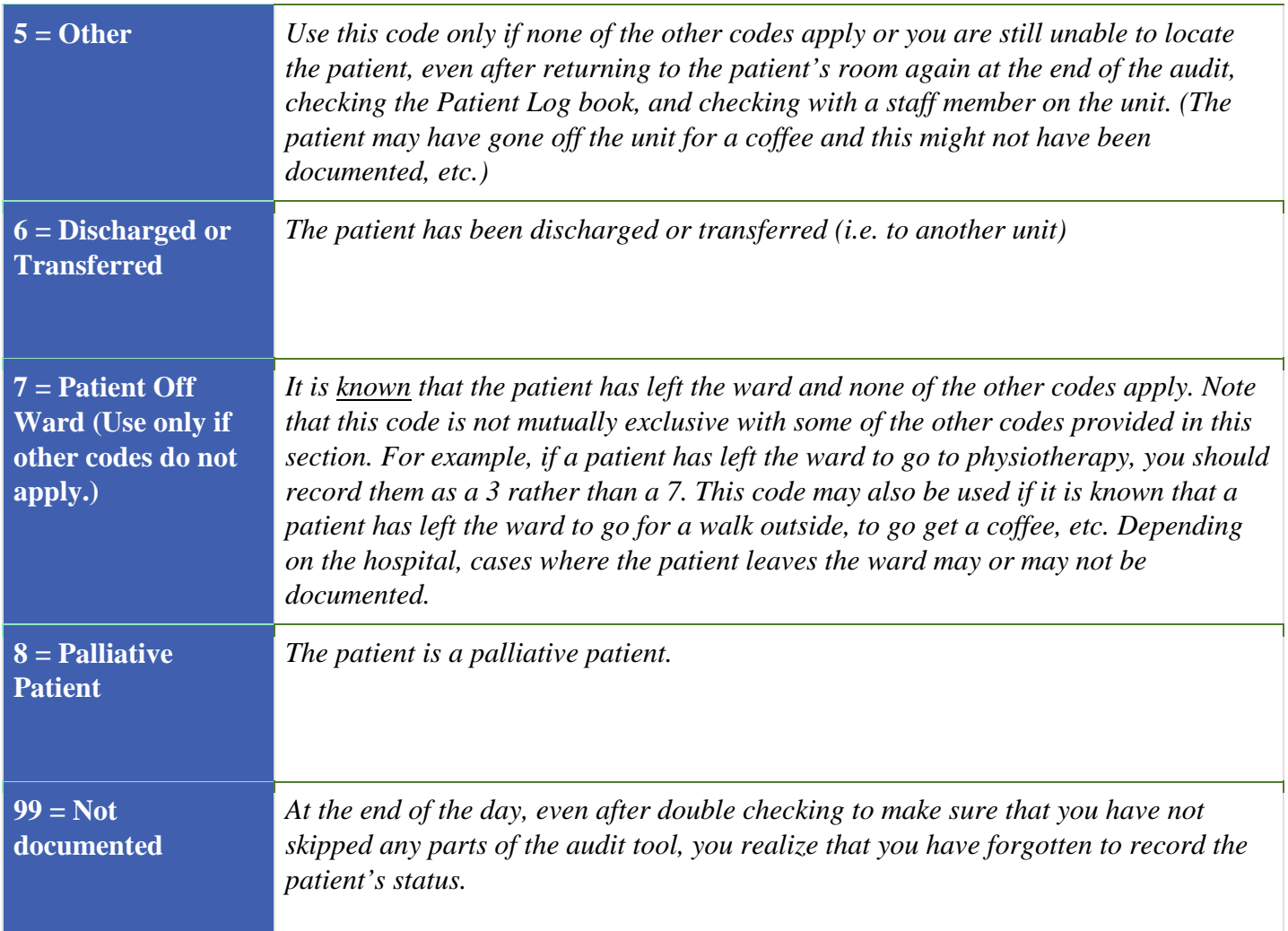

## **Type of mobility directly observed**

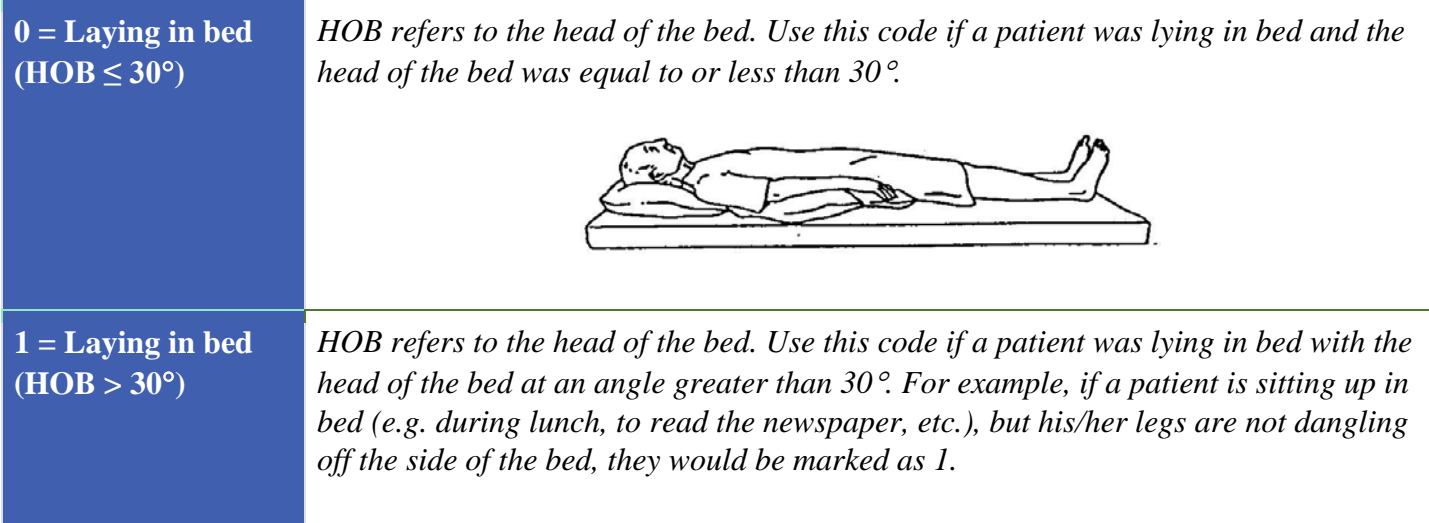

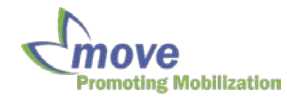

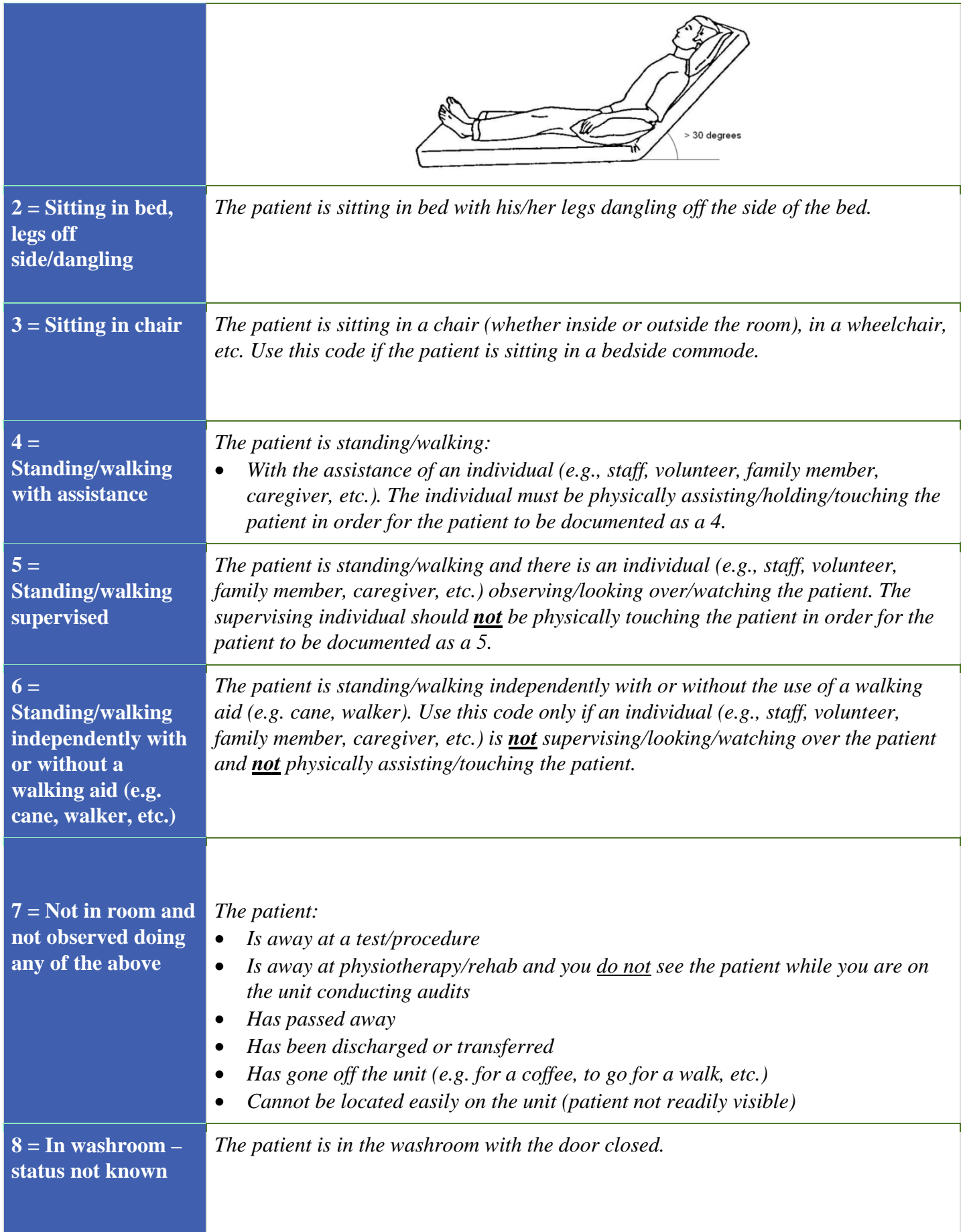

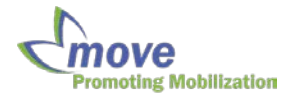

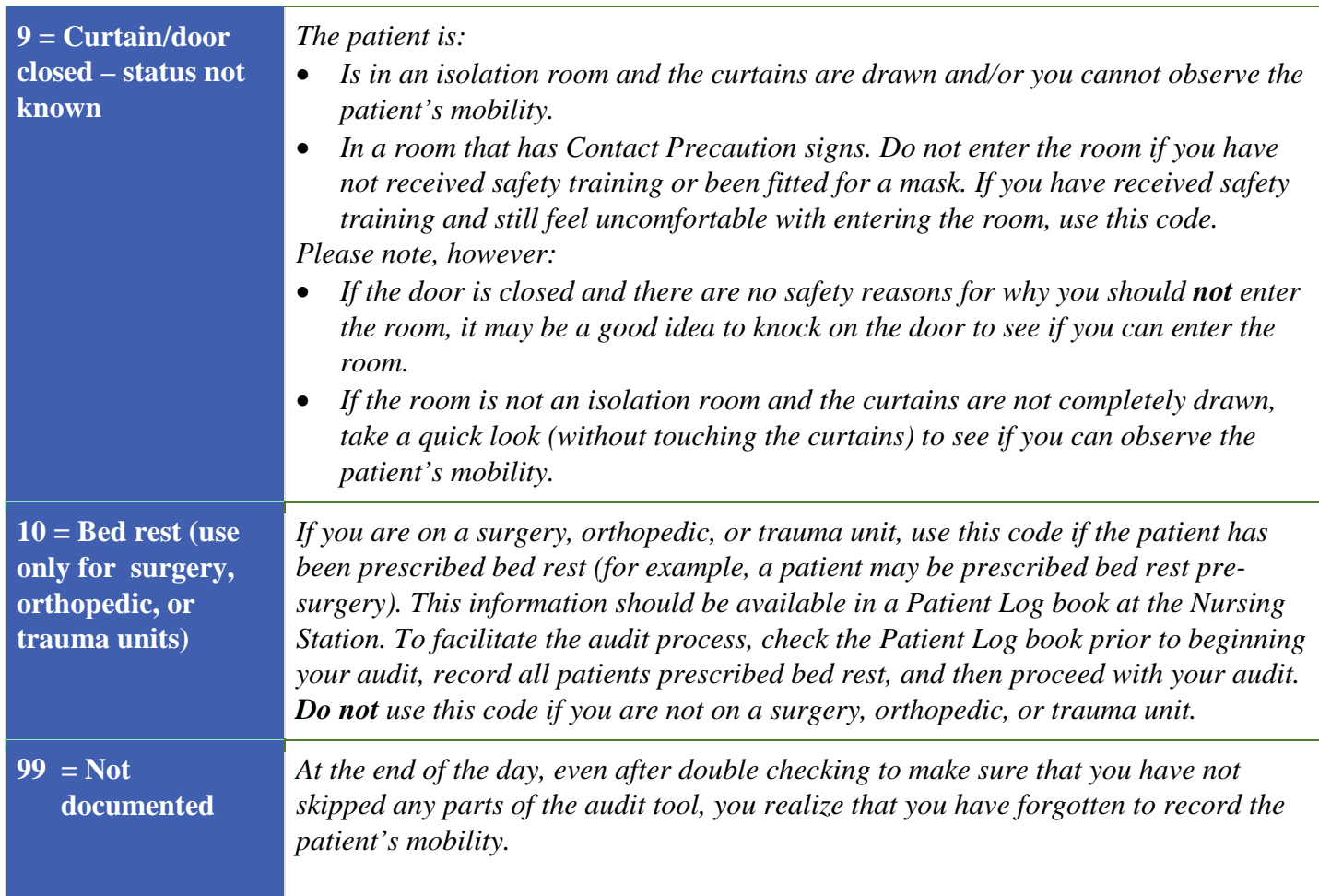

## **Chair available?**

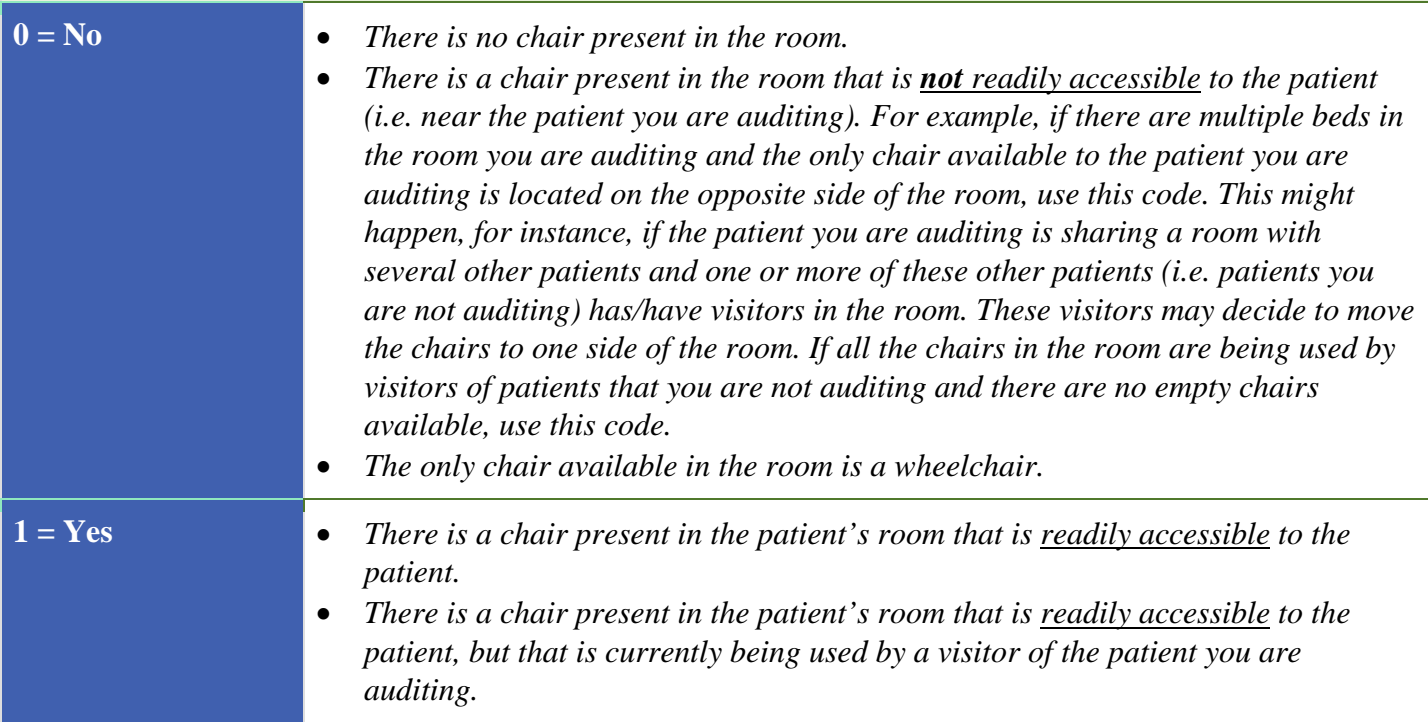

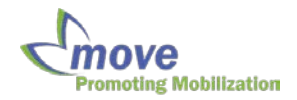

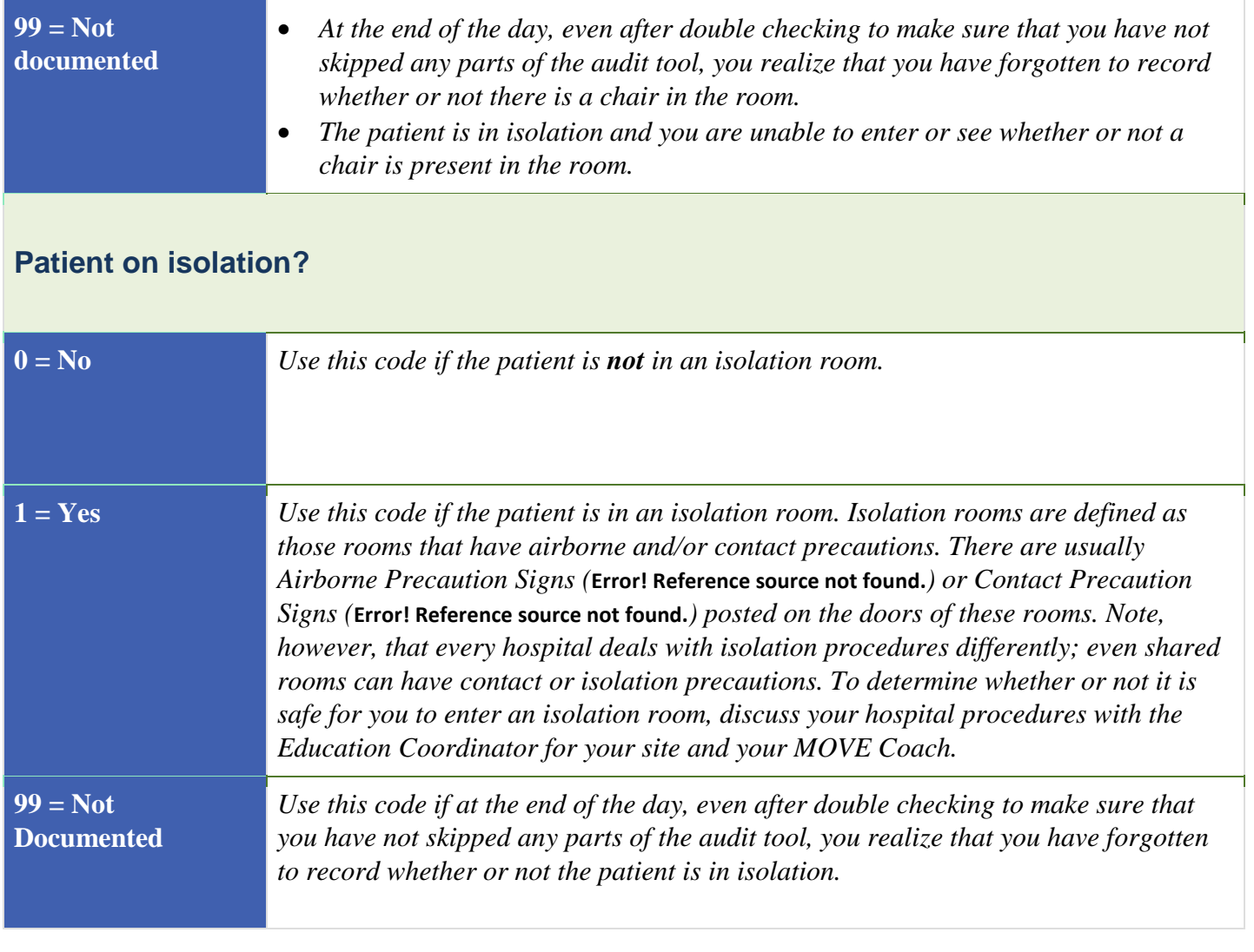

- *Comments*
	- *If there are any other unusual cases or circumstances where you are unsure of whether or not you have used the correct codes, you may choose to write a note in this section and discuss the situation with your MOVE implementation team.*

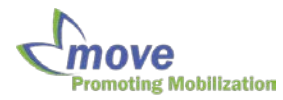